# DYNAMISER SES PRÉSENTATIONS AVEC POWERPOINT

# **Objectifs**

- Utiliser les fonctionnalités du logiciel pour concevoir des supports de présentation animés.

## Contenus

Découverte de l'environnement Powerpoint :

- Menus
- Barres d'outils – Modes d'affichages
- 
- Pourquoi réaliser un diaporama :
- Définir le diaporama (fonctions, avantages, limites)
- Maîtriser les étapes de construction d'un diaporama Créer et modifier des diapositives :
- Créer la maquette du diaporama
- Définir la ligne graphique et les contenus
- Utiliser le masque pour mettre en forme des diapositives rapidement
- Insérer des images, des vidéos, des sons
- Créer des tableaux, des organigrammes, des graphiques
- Ajouter, supprimer, dupliquer les diapositives Organiser et animer le diaporama :
- Définir l'enchaînement des diapositives
- Vérifier le minutage du diaporama
- Prédéfinir l'animation des textes et des objets – Visualiser et imprimer le diaporama

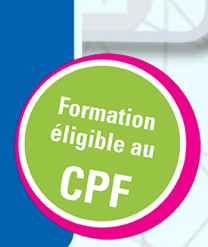

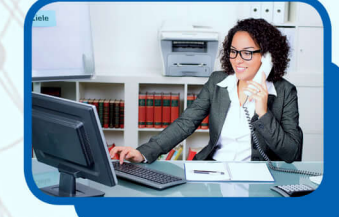

#### Pré-requis

- Maîtriser l'environnement Windows.

## Méthodes pédagogiques

- Pédagogie centrée autour des besoins de l'apprenant avec une méthode applicative (mises en situation et exercices contextualisés). - 1 poste par participant.

# Public concerné

Tout public, Salariés, Demandeurs d'emploi, Public spécifique

#### Validation

- Attestation de compétences.
- Certification TOSA (sous réserve de présentation du candidat à l'examen).

#### **Dates**

Du 07/01/2019 au 31/12/2019 à Riom

#### **Contact** Christine FAURE 04 73 38 62 40

greta.riom.volvic@ac-clermont.fr

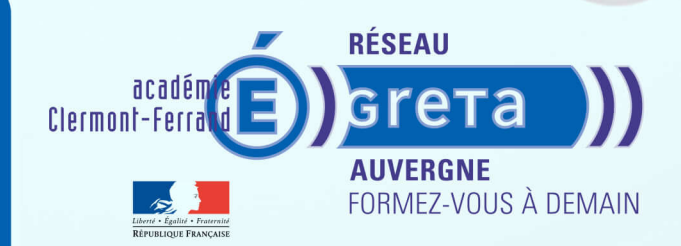